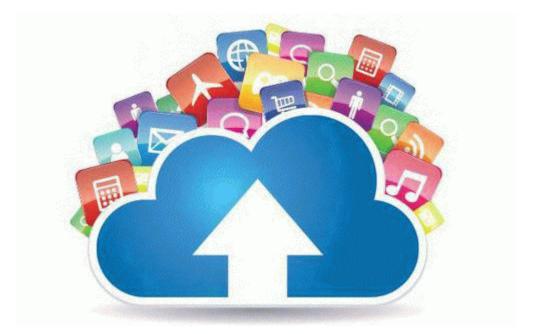

## Sharp ux 1400 instruction manual

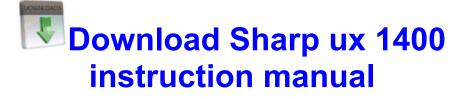

Mirror Link #1